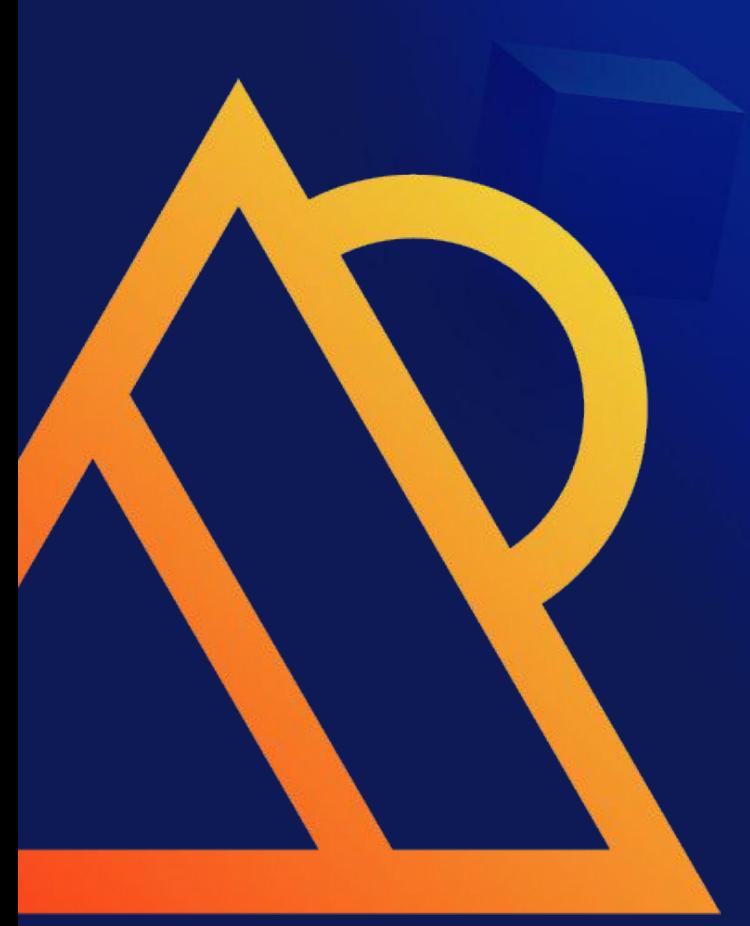

What we can know with Performance Schema in MySQL 8.0

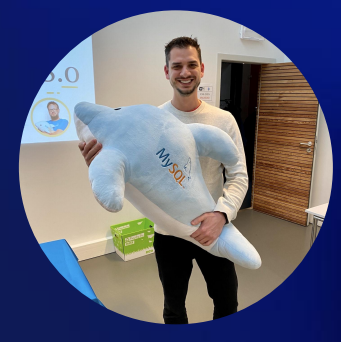

#### Vinicius Grippa

*Database Engineer at Percona*

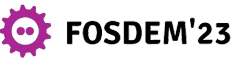

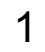

#### About me

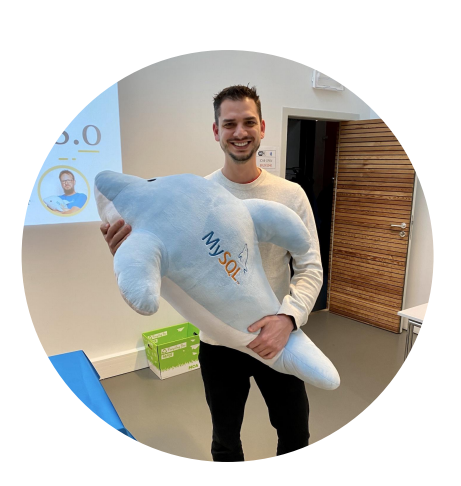

- Percona Database Engineer for 5 years
- Working with databases for 18 years
- Co-author of the book Learning MySQL

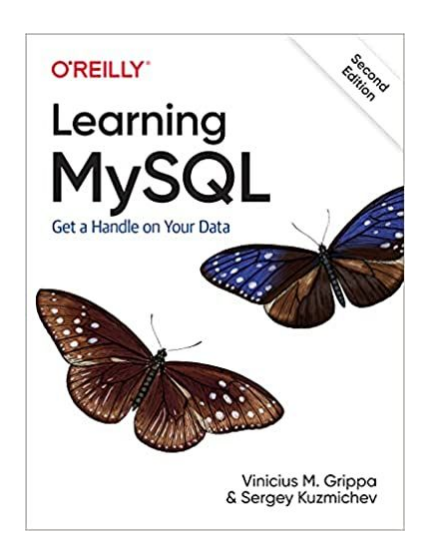

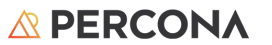

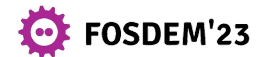

## Agenda

- **•** Starting from the beginning...
	- What is P\_S?
	- Characteristics
	- What are events and instruments?
	- How does it work?
- What can we do with P\_S?
- Questions

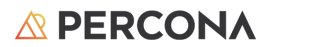

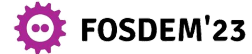

# Starting from the beginning…

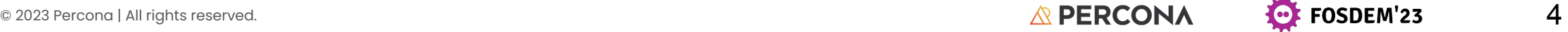

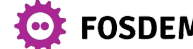

## What is Performance Schema?

- $\bullet$  a.k.a.  $P_S$
- Introduced in MySQL 5.5
- It is a feature that monitors MySQL at a low level, checking the events happening in the database. It is intended to provide information from MySQL at runtime.
- Focus on performance data (different from Information Schema that provides information about metadata)

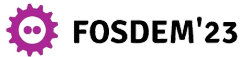

## P\_S Characteristics

- It is in-memory tables that use no persistent on-disk storage.
- $\bullet$  It uses its own engine (ENGINE=PERFORMANCE SCHEMA)
- It is fast(most of the times) and flexible (you can define what events you want to monitor).
- We can extract information using SQL.
- It collects events using instrumentation points.
- Consistently extending the instruments on each release.

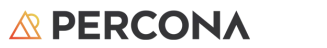

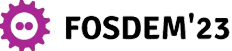

## P\_S Characteristics

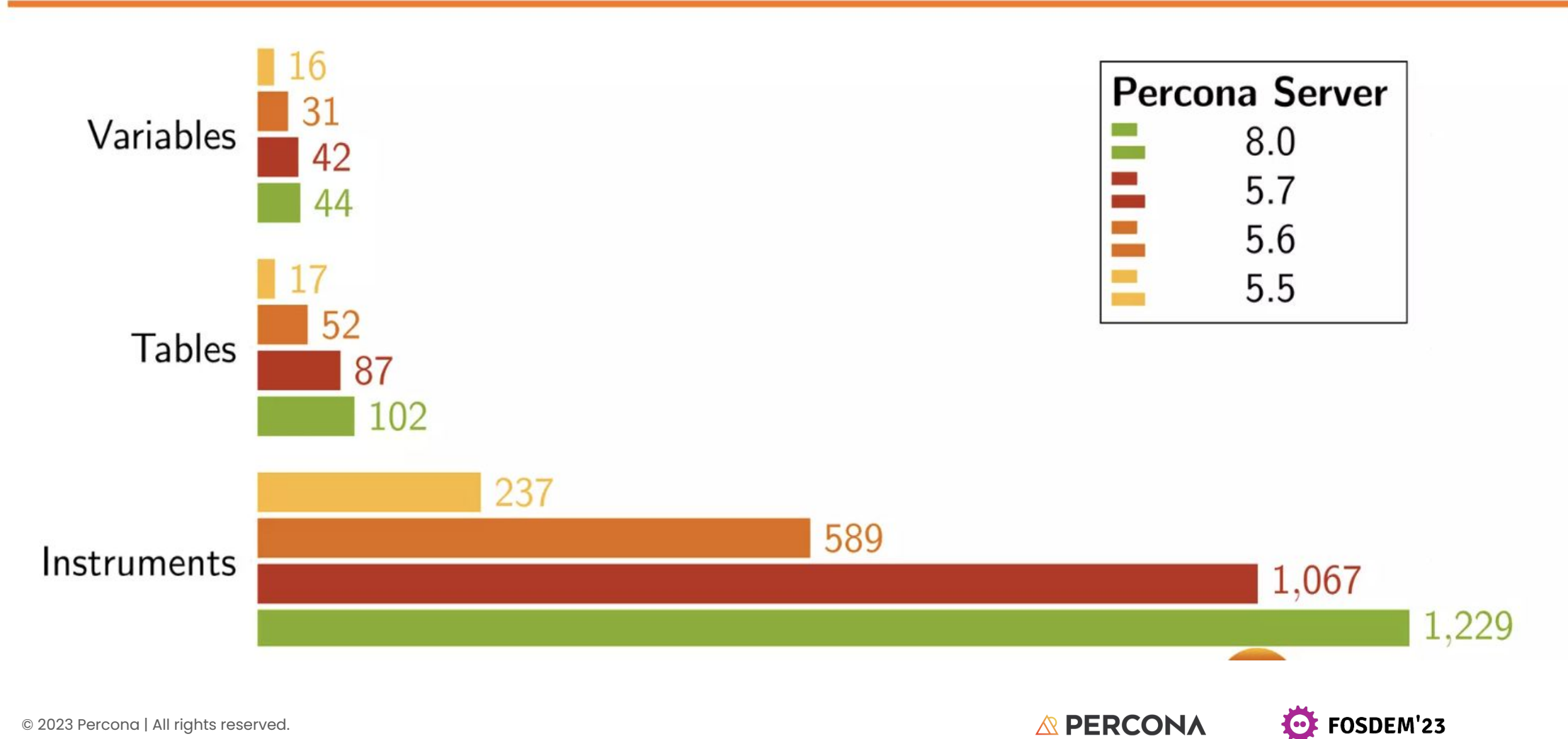

7

## P\_S Characteristics

- 8.0.32 (Latest Community GA)
	- $\bullet$  45 (44) variables
	- 111 (102) tables
	- 1241 (1229) Instruments

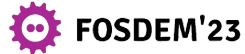

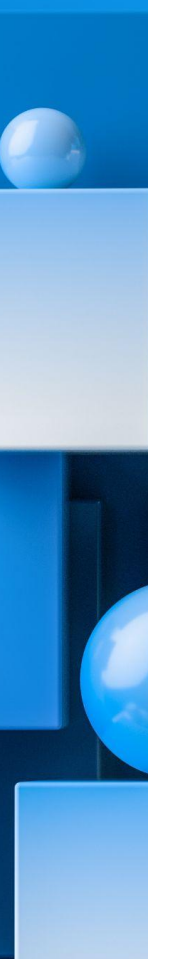

### QUIZ

● What is the latest P\_S system variable added to MySQL 8.0?

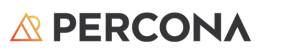

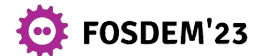

### What are events and instruments?

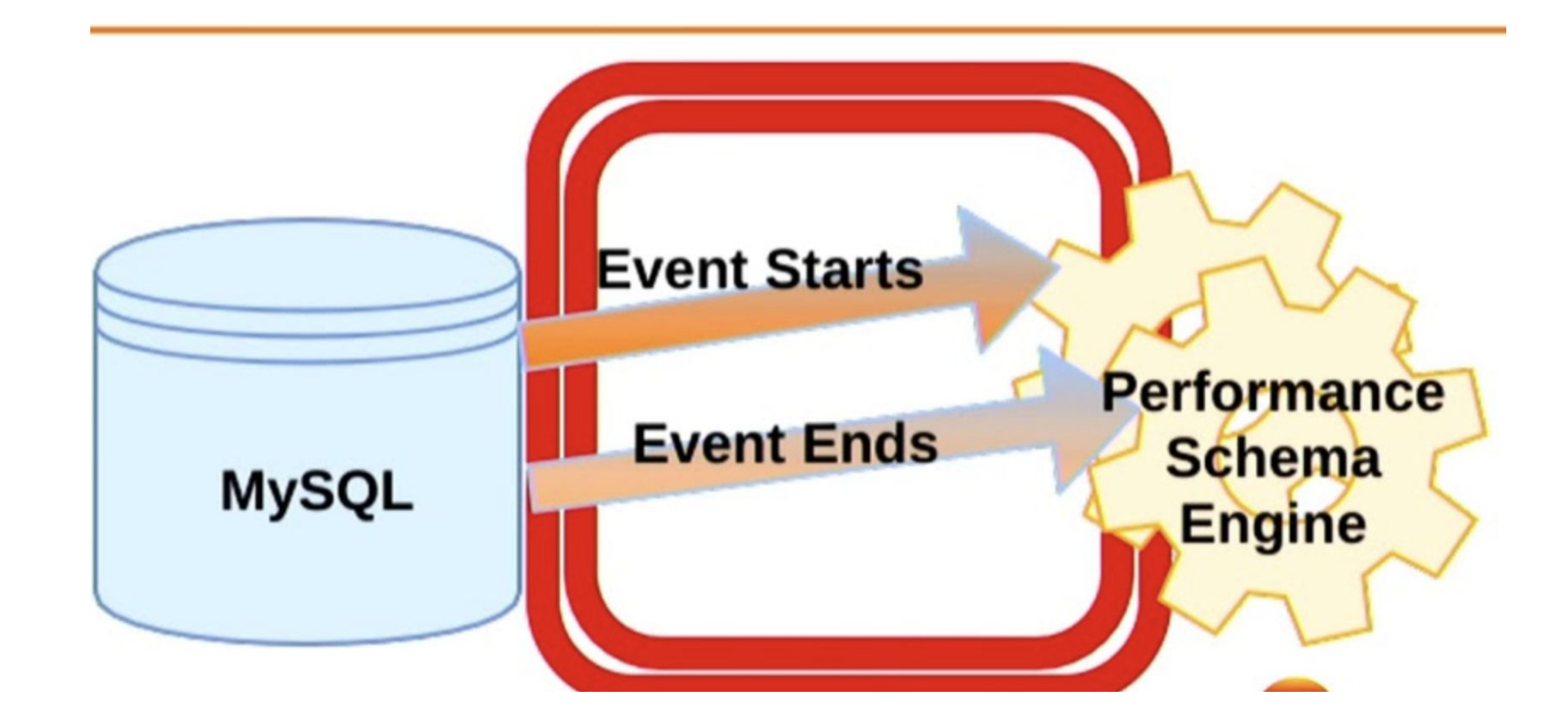

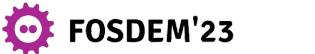

## What are events and instruments?

- Example:
	- Instruments wraps the diagnosed code
	- [https://github.com/mysql/mysql-server/blob/1bfe02bdad6604d54913c62614bde57a0](https://github.com/mysql/mysql-server/blob/1bfe02bdad6604d54913c62614bde57a055c8332/storage/innobase/log/log0buf.cc#L501)

[55c8332/storage/innobase/log/log0buf.cc#L501](https://github.com/mysql/mysql-server/blob/1bfe02bdad6604d54913c62614bde57a055c8332/storage/innobase/log/log0buf.cc#L501)

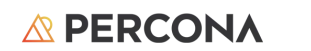

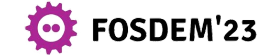

## What are events and instruments?

**#ifdef UNIV\_PFS\_RWLOCK**

**[...]**

```
 /* Instrumented to inform we are acquiring a shared rwlock */
```

```
 locker = PSI_RWLOCK_CALL(start_rwlock_rdwait)(
```

```
 &state, log.pfs_psi, PSI_RWLOCK_SHAREDLOCK, __FILE__,
```

```
static cast<uint>( LINE ));
```
**[...]**

 **}**

```
 if (locker != nullptr) {
```

```
PSI_RWLOCK_CALL(end_rwlock_rdwait)(locker, 0);
```
© 2023 Percona | All rights reserved.

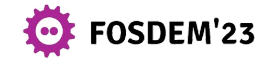

## Disabling CMake Options

● It is possible to compile MySQL with instrumentation disabled.

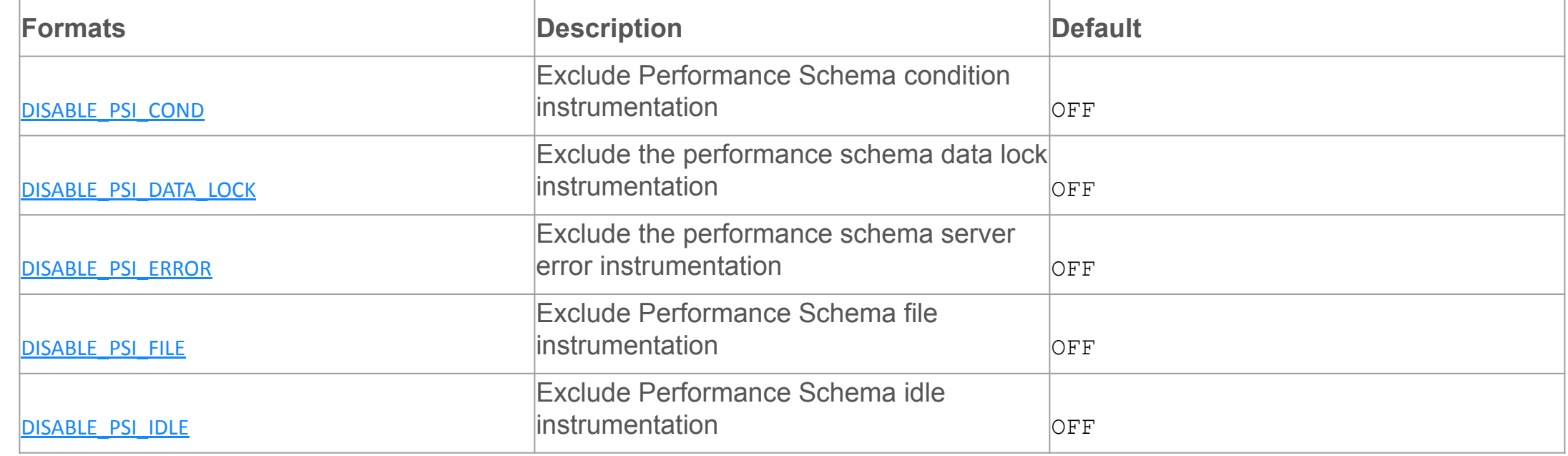

**A PERCONA** 

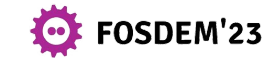

#### How it works?

#### **Application Users**

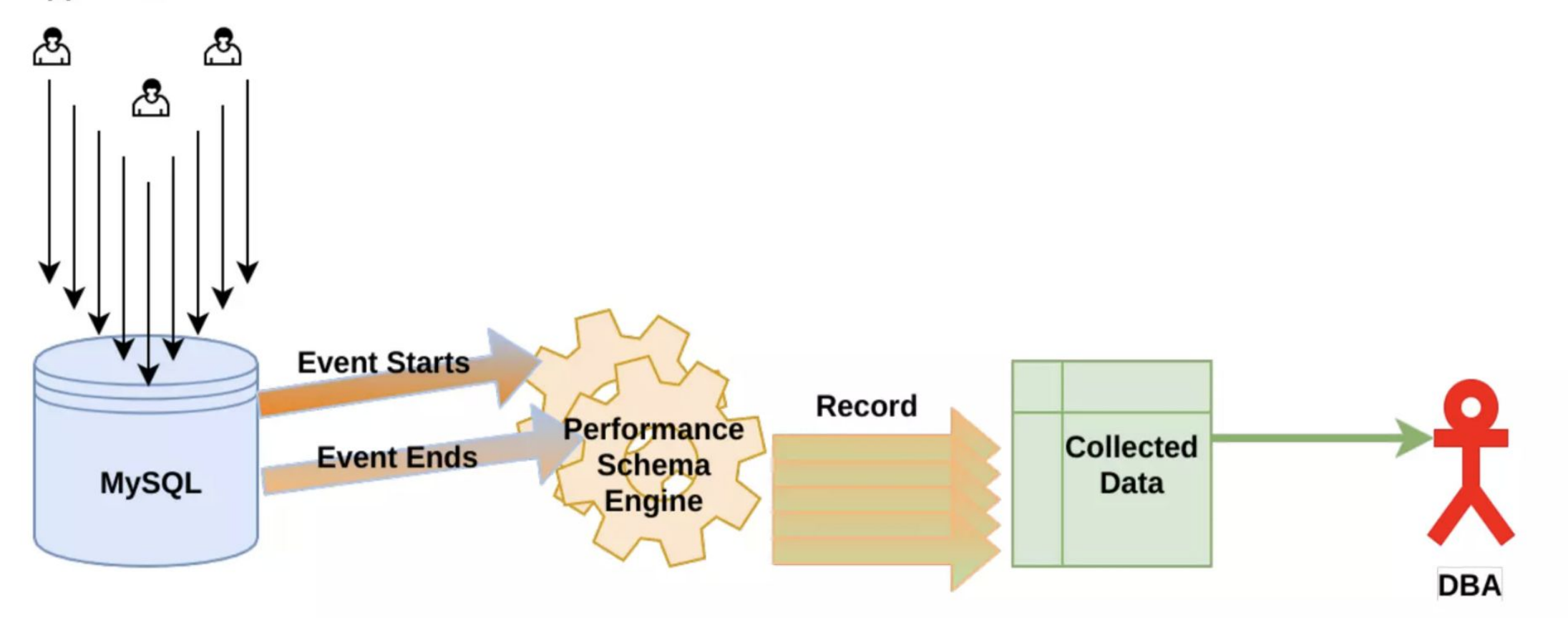

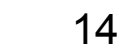

FOSDEM'23

## What can we do with P\_S?

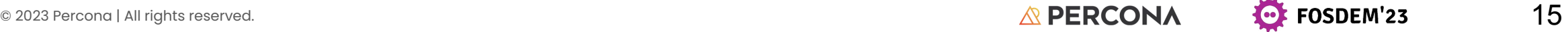

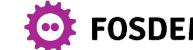

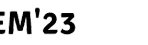

## What can we do with P\_S?

- Statements
- **•** Memory Usage
- Locks
- Replication (Async and Group Replication)
- Variables and MySQL information

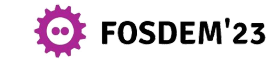

## P\_S Defaults

**mysql> > select \* from setup\_consumers where enabled like 'YES';**

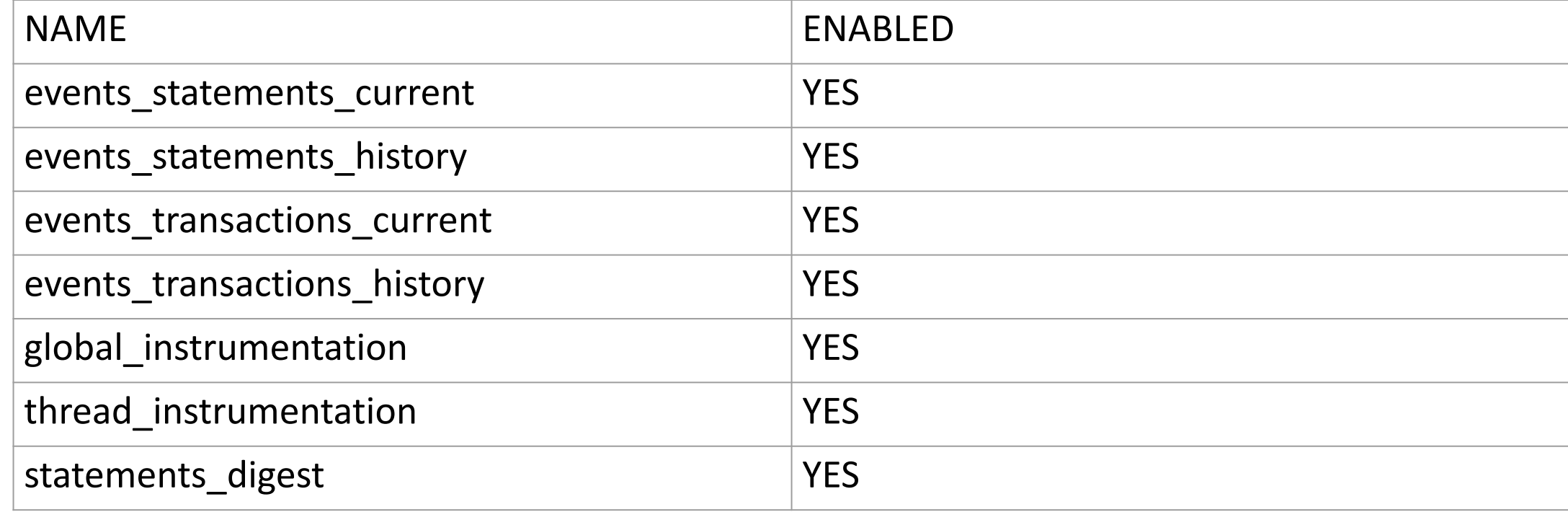

**A PERCONA** 

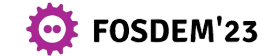

## P\_S enable/disable

**mysql> UPDATE setup\_instruments SET ENABLED = 'YES', TIMED = 'YES'**

18

**OF FOSDEM'23** 

**A PERCONA** 

 **WHERE NAME LIKE 'statement/%';**

**mysql> UPDATE setup\_consumers SET ENABLED = 'YES'**

 **WHERE NAME LIKE '%statements%';**

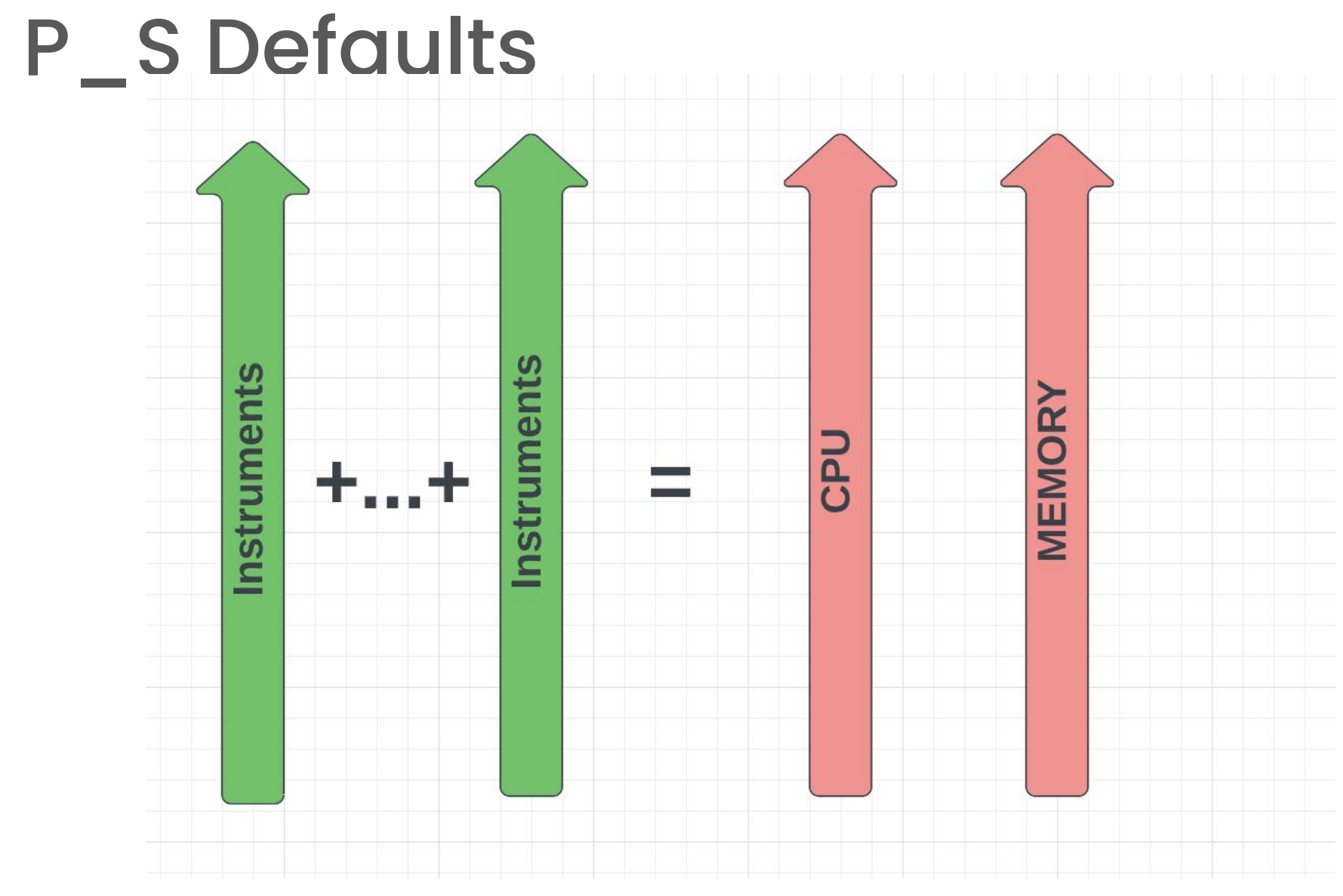

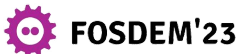

## Great, everything is in P\_S!

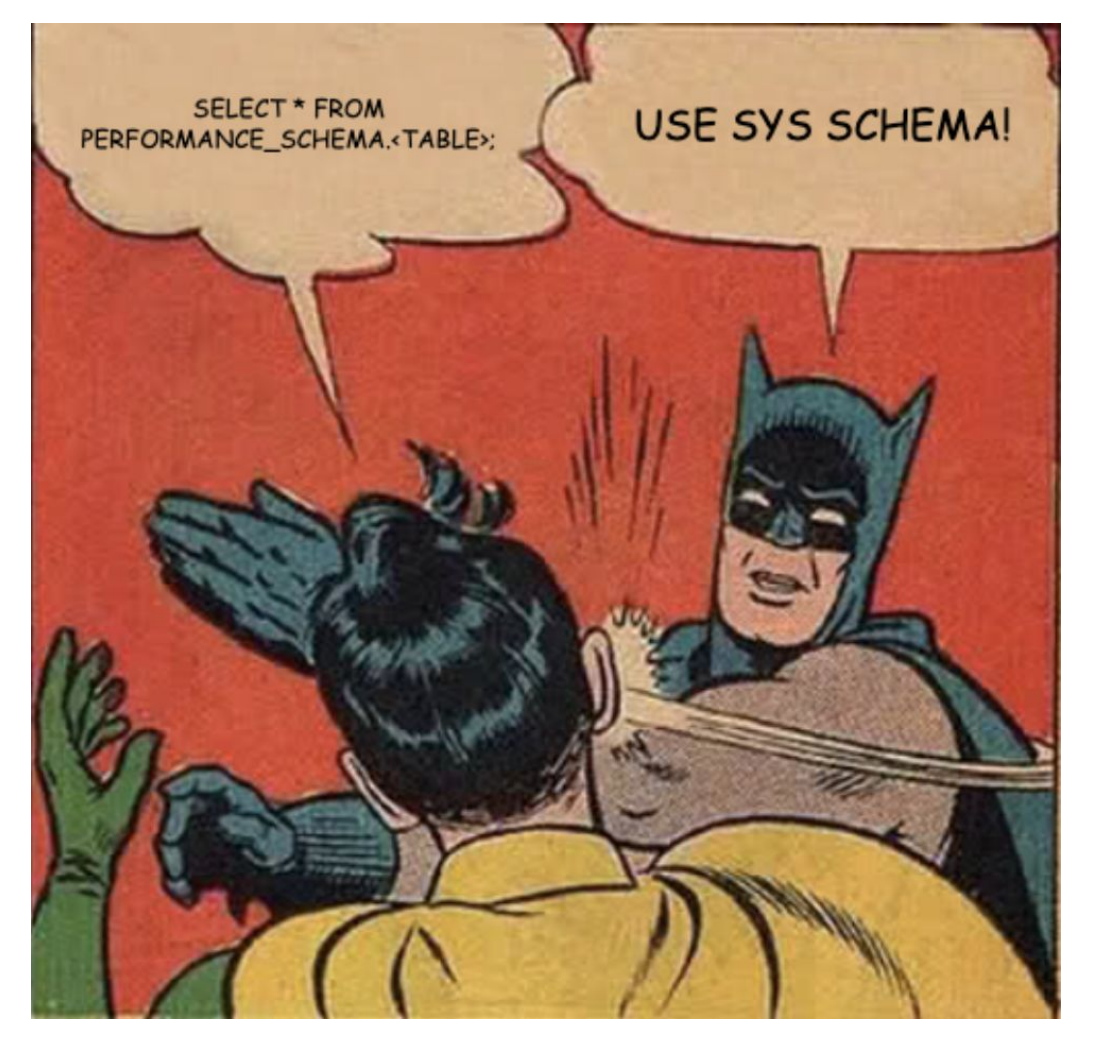

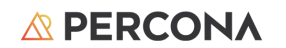

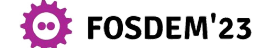

```
mysql (performance_schema) > show tables like '%statement%';
                   +----------------------------------------------------+
  | Tables_in_performance_schema (%statement%) |
+----------------------------------------------------+
  | events_statements_current |
 | events_statements_histogram_by_digest |
  | events_statements_histogram_global |
  | events_statements_history |
[...]
 events statements summary by thread by event name
  events statements summary by user by event name
 | events_statements_summary_global_by_event_name |
  | prepared_statements_instances |
                     +----------------------------------------------------+
13 rows in set (0.00 sec)
```
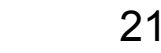

FOSDEM'23

**mysql (sys)> > SHOW TABLES LIKE 'statements%'; +---------------------------------------------+ | Tables\_in\_sys (statements%) | +---------------------------------------------+ | statements\_with\_errors\_or\_warnings | | statements\_with\_full\_table\_scans | | statements\_with\_runtimes\_in\_95th\_percentile | | statements\_with\_sorting | | statements\_with\_temp\_tables | +---------------------------------------------+ 5 rows in set (0.01 sec)**

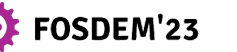

**mysql (sys)(sys) > show create table**  statements with full table scans\G **\*\*\*\*\*\*\*\*\*\*\*\*\*\*\*\*\*\*\*\*\*\*\*\*\*\*\* 1. row \*\*\*\*\*\*\*\*\*\*\*\*\*\*\*\*\*\*\*\*\*\*\*\*\*\*\***

> **View: statements\_with\_full\_table\_scans Create View: CREATE ALGORITHM=MERGE**

**DEFINER=`mysql.sys`@`localhost` SQL SECURITY INVOKER VIEW `statements\_with\_full\_table\_scans`** 

**(`query`,`db`,`exec\_count`,`total\_latency`,`no\_index\_used\_count `,`no\_good\_index\_used\_count`,`no\_index\_used\_pct`,`rows\_sent`,`r** ows examined`,`rows sent avg`,`rows examined avg`,`first seen`, **`last\_seen`,`digest`) AS select** 

`sys`.`format statement`(`performance schema`.`events statement s summary by digest`.`DIGEST TEXT`) AS

`query`, `performance schema`. `events statements summary by dige **st`.`SCHEMA\_NAME` AS** 

**`exec\_count`,format\_pico\_time(`performance\_schema`.`events\_stat**

**EXAMPLE 2023 Percona | All rights reserved.** STAR AS `db`,`performance\_schema`.`events\_statements\_summary\_by\_digest`<br><</a> 23

**mysql (sys) > select \* from statements\_with\_full\_table\_scans\G \*\*\*\*\*\*\*\*\*\*\*\*\*\*\*\*\*\*\*\*\*\*\*\*\*\*\* 1. row \*\*\*\*\*\*\*\*\*\*\*\*\*\*\*\*\*\*\*\*\*\*\*\*\*\*\* query: SELECT COUNT ( \* ) FROM `joinit` WHERE `g` = ? db: test exec\_count: 1 total\_latency: 719.05 ms no\_index\_used\_count: 1 no\_good\_index\_used\_count: 0 no\_index\_used\_pct: 100 rows\_sent: 1 rows\_examined: 2097152 rows\_sent\_avg: 1 rows\_examined\_avg: 2097152 first\_seen: 2023-02-03 03:49:14.992202 last\_seen: 2023-02-03 03:49:14.992202 digest: 1dd5a3d060dcb43bb9fbd9934f2dfd050dd496cad58dff5e8f286c0ed1329db7**

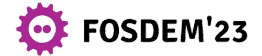

#### Which Queries Do Not Use Indexes?

**SELECT THREAD\_ID TID, SUBSTR(SQL\_TEXT, 1, 50) SQL\_TEXT, ROWS\_SENT, ROWS\_EXAMINED RE, CREATED\_TMP\_TABLES, NO\_INDEX\_USED, NO\_GOOD\_INDEX\_USED** FROM performance schema.events statements history  **WHERE NO\_INDEX\_USED=1 OR NO\_GOOD\_INDEX\_USED=1\G**

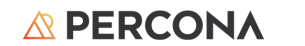

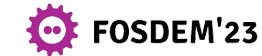

## Memory Usage

**mysql (sys) > show tables like '%memory%'; +-------------------------------------+ | Tables\_in\_sys (%memory%) | +-------------------------------------+ | memory\_by\_host\_by\_current\_bytes | | memory\_by\_thread\_by\_current\_bytes | | memory\_by\_user\_by\_current\_bytes | | memory\_global\_by\_current\_bytes | | memory\_global\_total | | x\$memory\_by\_host\_by\_current\_bytes | | x\$memory\_by\_thread\_by\_current\_bytes | | x\$memory\_by\_user\_by\_current\_bytes | | x\$memory\_global\_by\_current\_bytes | | x\$memory\_global\_total | +-------------------------------------+ 10 rows in set (0.00 sec)**

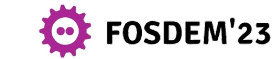

## Memory Usage - What I did in the past

```
SELECT if (processlist user is null,
           substring index(t.name, '/', -2),
           processlist_user) AS user,
        t.processlist_db AS db,
        m.current_count_used AS curr_count,
        sys.format_bytes(current_number_of_bytes_used) curr_alloc,
        count_alloc,
        sys.format_bytes(sum_number_of_bytes_alloc) total_alloc,
        count_free,
        sys.format_bytes(sum_number_of_bytes_free) total_free
   FROM performance_schema.threads t
  JOIN performance schema.memory summary by thread by event name m using
(thread_id)
  WHERE thread_id = 80
 ORDER BY current number of bytes used DESC;
```
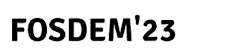

## Memory Usage - NOW()

**mysql(sys) > SELECT \* FROM x\$memory\_by\_thread\_by\_current\_bytes where thread\_id=479\G \*\*\*\*\*\*\*\*\*\*\*\*\*\*\*\*\*\*\*\*\*\*\*\*\*\*\* 1. row \*\*\*\*\*\*\*\*\*\*\*\*\*\*\*\*\*\*\*\*\*\*\*\*\*\*\* thread\_id: 479 user: msandbox@localhost current\_count\_used: 40643 current\_allocated: 14040184 current\_avg\_alloc: 345.4515 current\_max\_alloc: 7775192 total\_allocated: 1328003047**

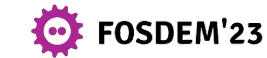

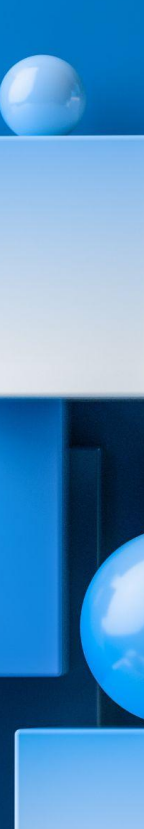

#### Locks

- Metadata Locks
- Data locks

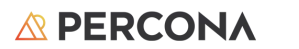

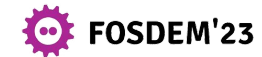

## Metadata Locks

*Metadata locks are locks on the table itself to prevent concurrent changes to its structure.* 

**A PERCONA** 

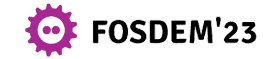

#### Metadata Locks

```
mysql> SELECT * FROM sys.schema_table_lock_waits\G
*************************** 1. row ***************************
                object_schema: test
                  object_name: sbtest1
            waiting_thread_id: 82
                  waiting_pid: 43
              waiting_account: msandbox@localhost
            waiting_lock_type: EXCLUSIVE
        waiting_lock_duration: TRANSACTION
                waiting_query: alter table sbtest1 add column c_int INT
  [...]
           blocking_thread_id: 71
                 blocking_pid: 32
  [...]
           blocking_lock_type: SHARED_WRITE
       blocking_lock_duration: TRANSACTION
      sql_kill_blocking_query: KILL QUERY 32
```
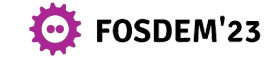

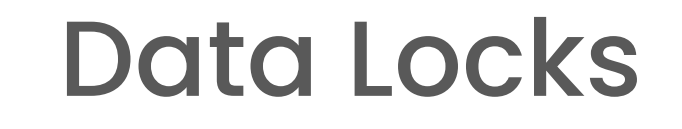

*Unlike most Performance Schema data collection, there are no instruments for controlling whether*  data lock information is collected or system variables for controlling data lock table sizes. The *Performance Schema collects information that is already available in the server, so there is no memory or CPU overhead to generate this information or need for parameters that control its collection.*

**A PERCONA** 

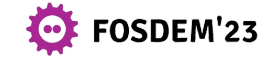

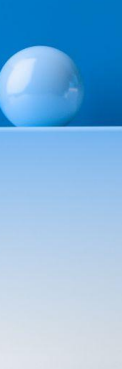

#### Data Locks

**mysql> SELECT \* FROM performance\_schema.data\_locks\G \*\*\*\*\*\*\*\*\*\*\*\*\*\*\*\*\*\*\*\*\*\*\*\*\*\*\* 1. row \*\*\*\*\*\*\*\*\*\*\*\*\*\*\*\*\*\*\*\*\*\*\*\*\*\*\* ENGINE: INNODB ENGINE\_LOCK\_ID: 140492108675664:1068:140492004192328 ENGINE\_TRANSACTION\_ID: 1777 THREAD\_ID: 55 EVENT\_ID: 27 OBJECT\_SCHEMA: test OBJECT\_NAME: sbtest7 [..] OBJECT\_INSTANCE\_BEGIN: 140492004192328 LOCK\_TYPE: TABLE LOCK\_MODE: IX LOCK\_STATUS: GRANTED LOCK\_DATA: NULL**

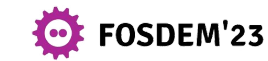

## Replication

- **● I/O Thread**
	- **● replication\_connection\_status**
- **● SQL thread**
	- **● replication\_applier\_status**
	- **● replication\_applier\_status\_by\_coordinator MTS only**
	- **● replication\_applier\_status\_by\_worker**
	- **● replication\_applier\_global\_filters**
	- **● replication\_applier\_filters**
- **● Group replication**
	- **● replication\_group\_members**
	- **● replication\_group\_member\_stats**

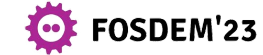

## Replication - SHOW REPLICA STATUS G

**mysql > select \* from replication\_connection\_configuration join replication\_applier\_configuration using (channel\_name)\G \*\*\*\*\*\*\*\*\*\*\*\*\*\*\*\*\*\*\* 1. row \*\*\*\*\*\*\*\*\*\*\*\*\*\*\*\*\*\*\*\*\*\*\*\*\*\*\***

 **CHANNEL\_NAME:**

- **HOST: 127.0.0.1**
- **PORT: 47009**
- **USER: rsandbox**

 **NETWORK\_INTERFACE:**

 **AUTO\_POSITION: 0**

 **SSL\_ALLOWED: NO**

 **SSL\_CA\_FILE:**

 **SSL\_CA\_PATH:**

#### **[...]**

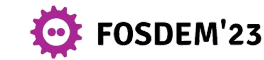

## Replication

**mysql(performance\_schema) > select \* from replication\_group\_members\G \*\*\*\*\*\*\*\*\*\*\*\*\*\*\*\*\*\*\*\*\*\*\*\*\*\*\* 1. row \*\*\*\*\*\*\*\*\*\*\*\*\*\*\*\*\*\*\*\*\*\*\*\*\*\*\* CHANNEL\_NAME: group\_replication\_applier MEMBER\_ID: 00049008-1111-1111-1111-111111111111 MEMBER\_HOST: 127.0.0.1 MEMBER\_PORT: 49008 MEMBER\_STATE: ONLINE MEMBER\_ROLE: PRIMARY MEMBER\_VERSION: 8.0.31 MEMBER\_COMMUNICATION\_STACK: XCom [...]**

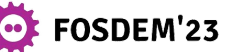

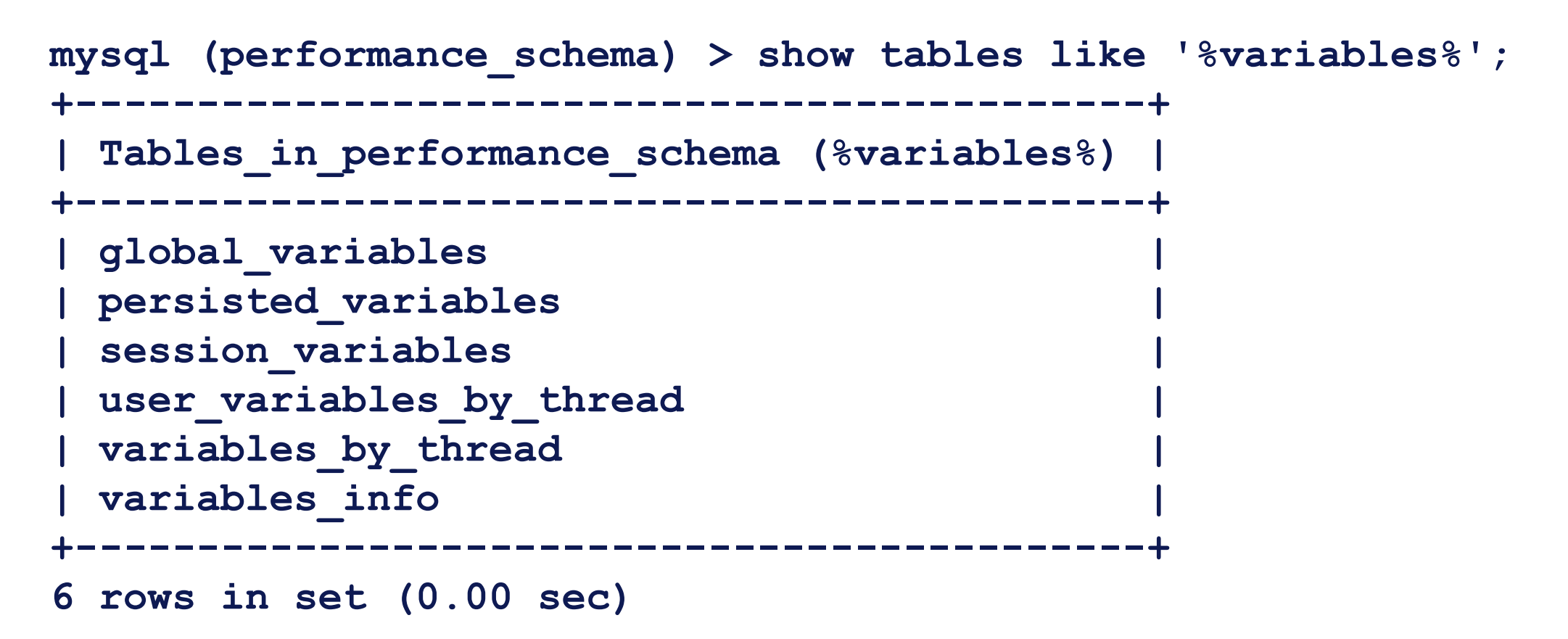

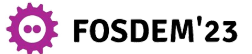

**mysql(performance\_schema)> select \* from variables\_by\_thread**  where thread id = 96 and variable name like 'wait timeout'; **+-----------+---------------+----------------+ | THREAD\_ID | VARIABLE\_NAME | VARIABLE\_VALUE | +-----------+---------------+----------------+ | 96 | wait\_timeout | 1000 | +-----------+---------------+----------------+**

```
mysql> show global variables like 'wait_timeout';
+---------------+-------+
| Variable_name | Value |
+---------------+-------+
| wait_timeout | 28800 |
  +---------------+-------+
1 row in set (0.00 sec)
```
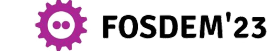

**mysql> show global variables like 'performance\_schema\_show\_processlist'; +-------------------------------------+-------+ | Variable\_name | Value | +-------------------------------------+-------+ | performance\_schema\_show\_processlist | ON | +-------------------------------------+-------+ 1 row in set (0.00 sec)**

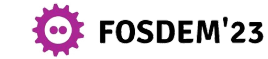

**mysql> select \* from performance\_schema.processlist\G [...]**

 **ID: 23**

- **USER: root**
- **HOST: localhost**
	- **DB: NULL**

**COMMAND: Query**

 **TIME: 0**

 **STATE: executing**

 **INFO: select \* from performance\_schema.processlist**

**2 rows in set (0.00 sec)**

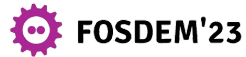

## **Questions?**

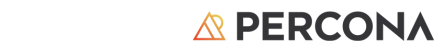

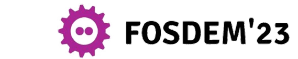

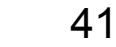

Percona is a world-class open source database software, support, and services company focused on helping you scale and innovate with speed as you grow.

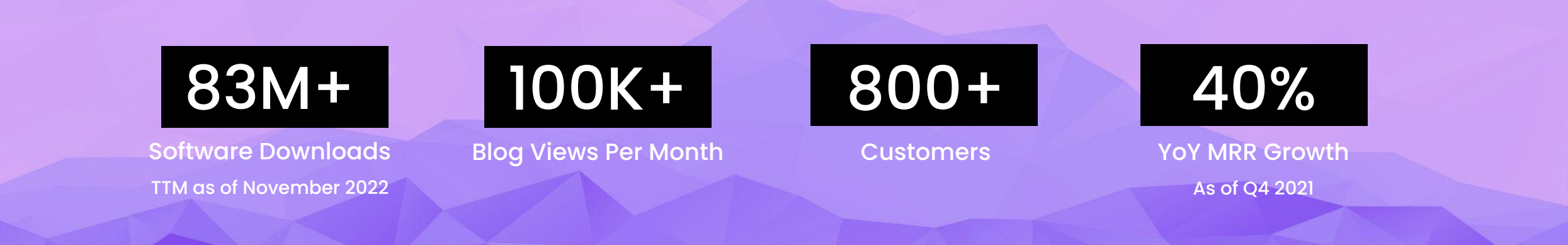

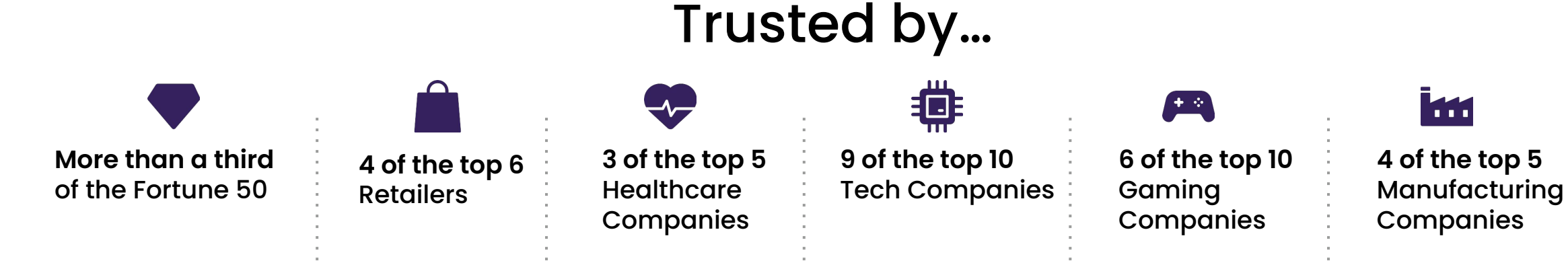

© 2023 Percona | All rights reserved.  $\triangle$  PERCONA  $\triangle$  FOSDEM'23  $\triangle$  42

谢谢 **Thank you Grazie Obrigado Gracias**

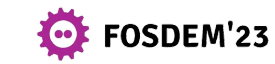

© 2023 Percona | All rights reserved.

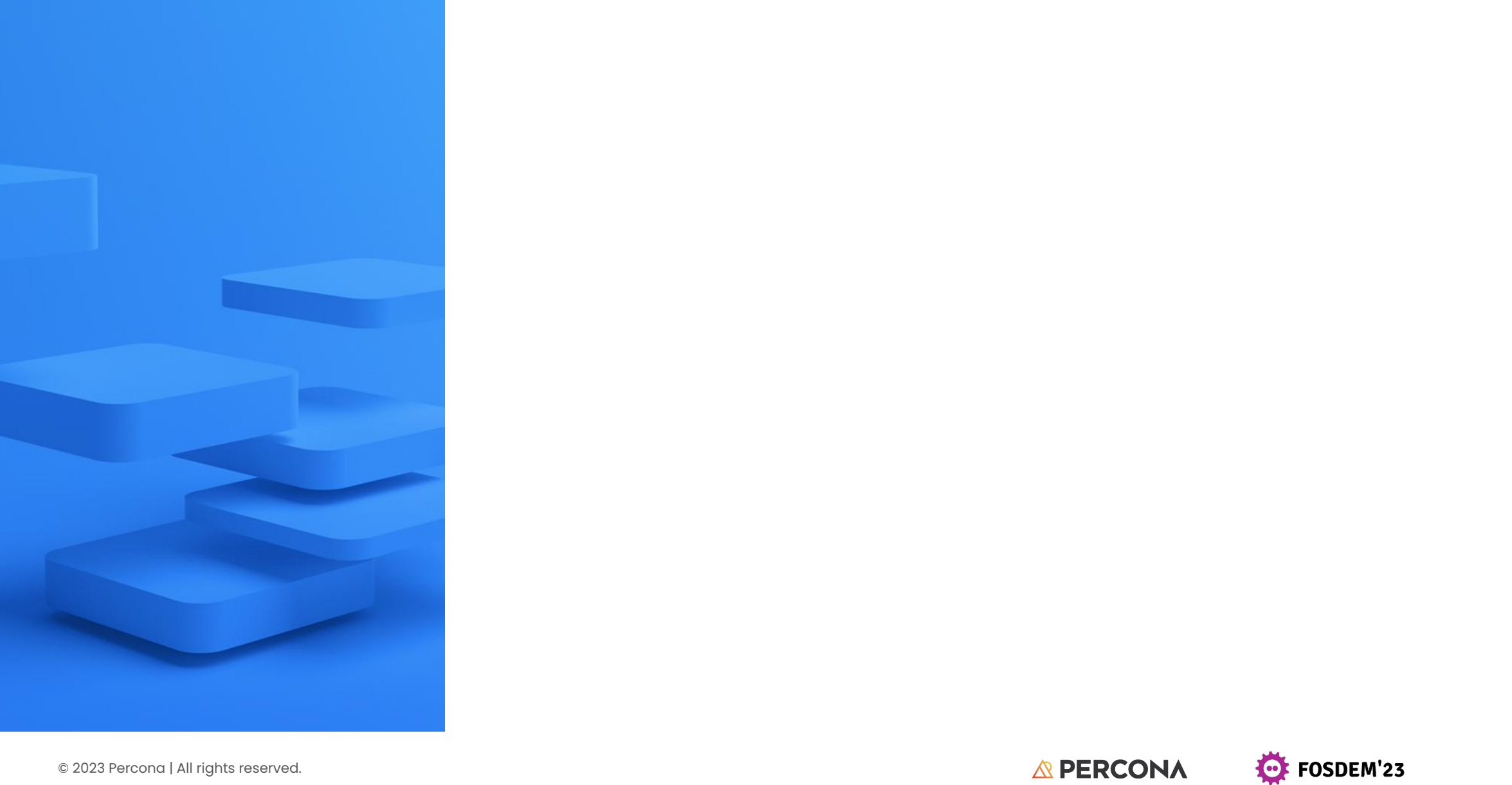

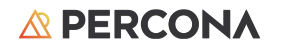

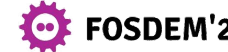

Percona is a world-class open source database software, support, and services company focused on helping you scale and innovate with speed as you grow.

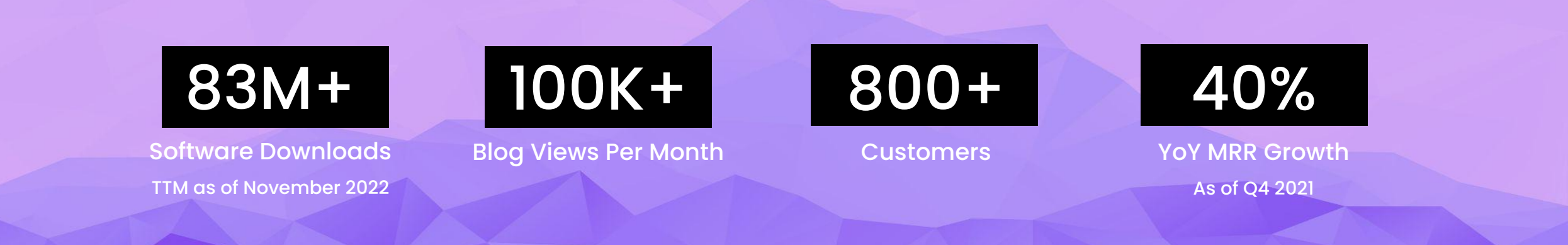

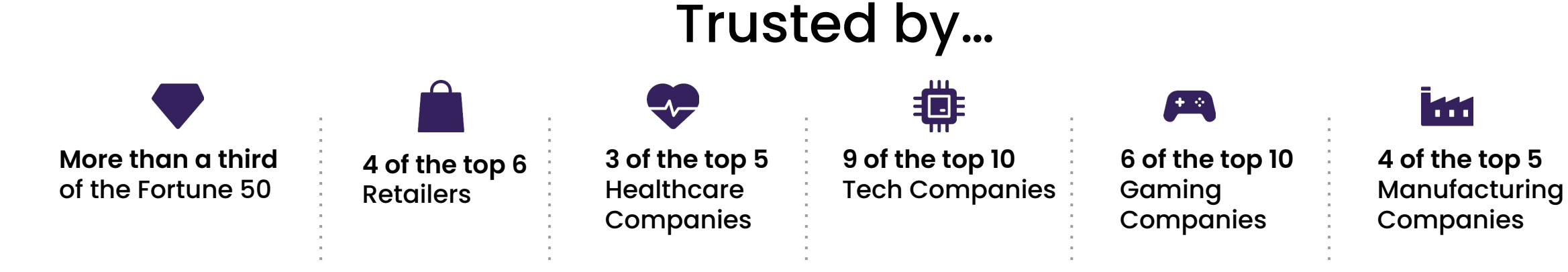

© 2023 Percona | All rights reserved.  $\triangle$  PERCONA  $\triangle$  FOSDEM'23  $\triangle$  45

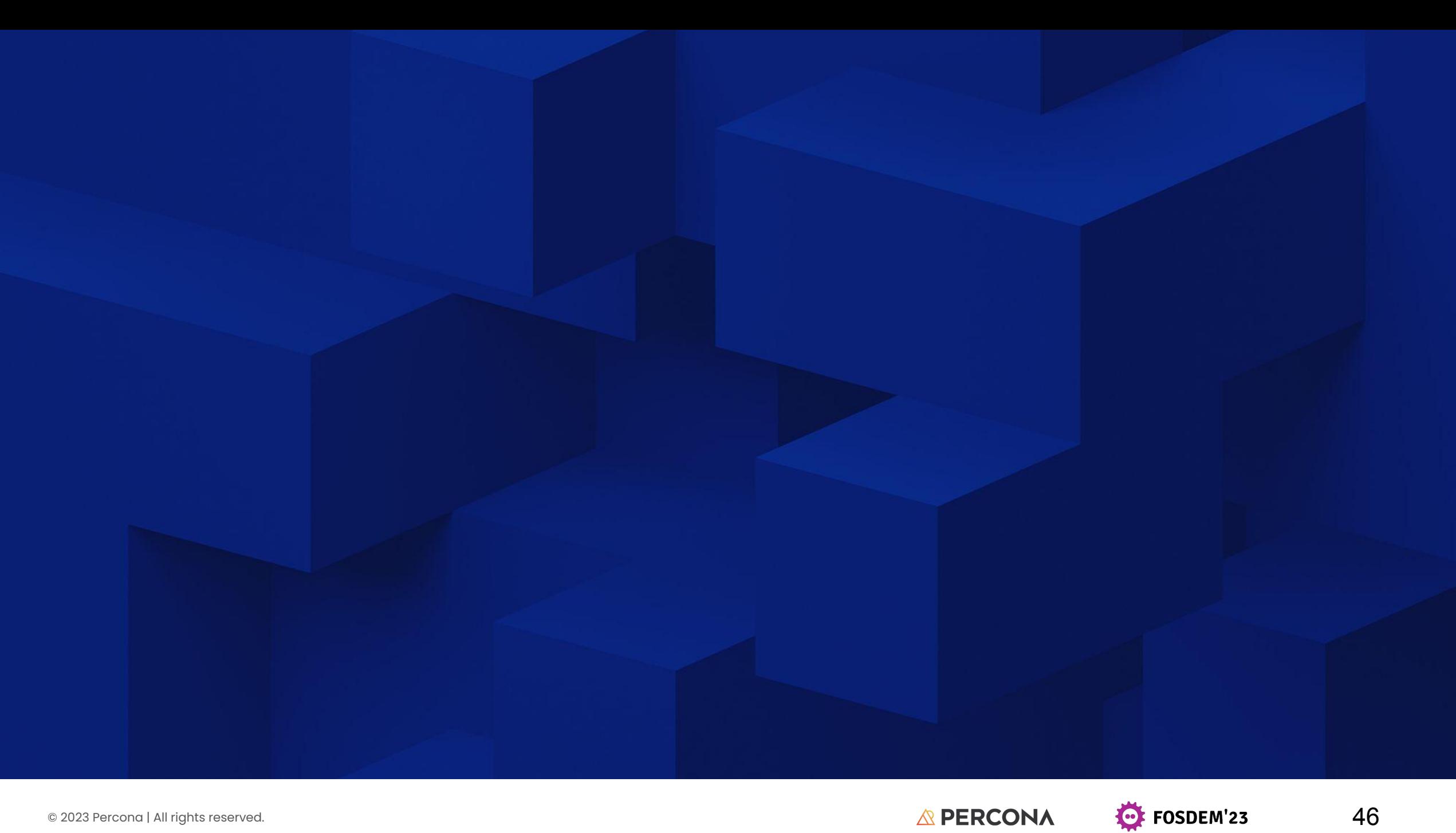

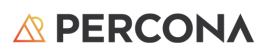

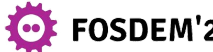

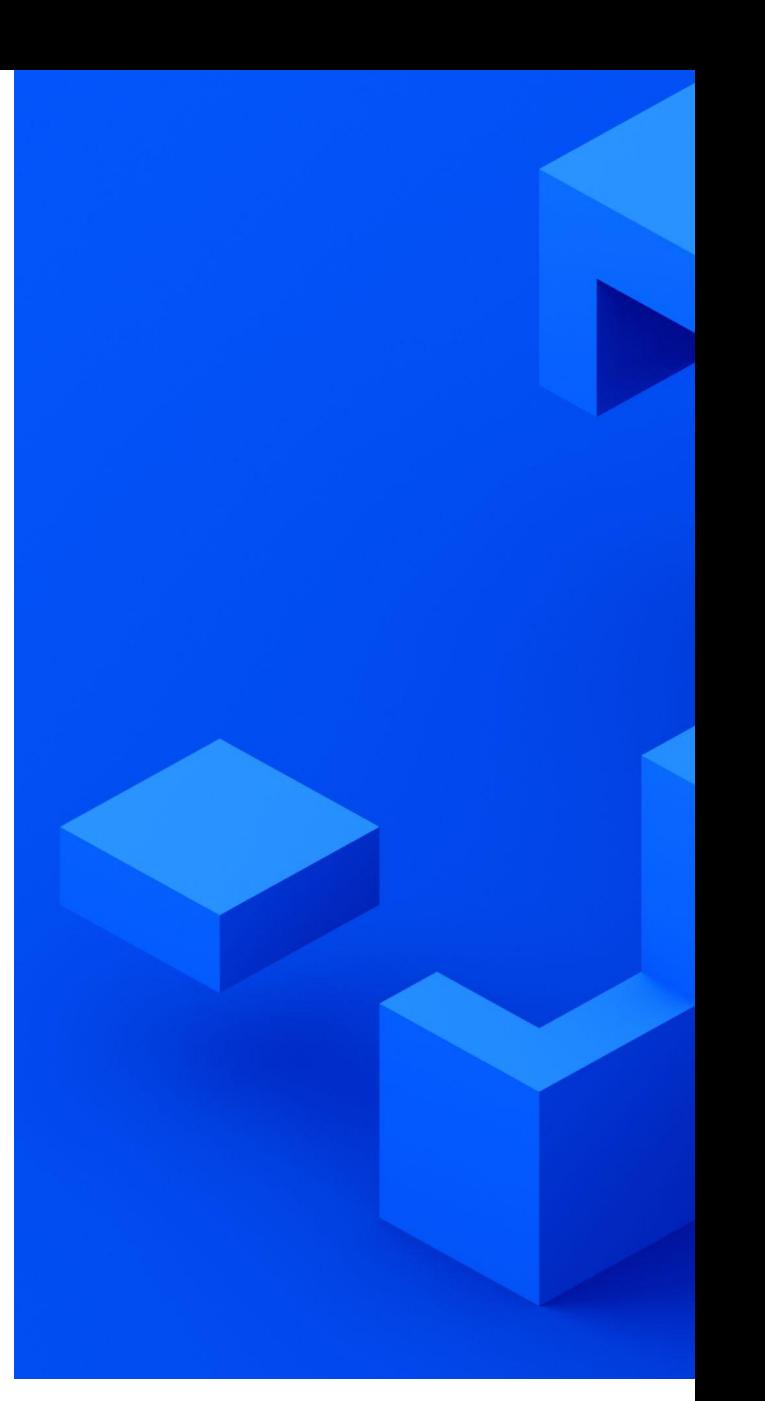

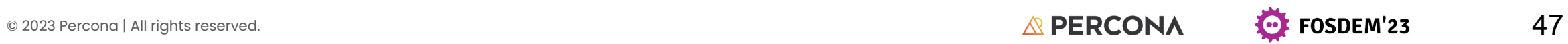

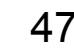

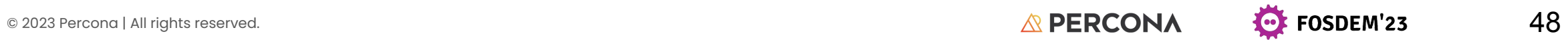

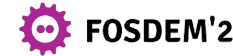

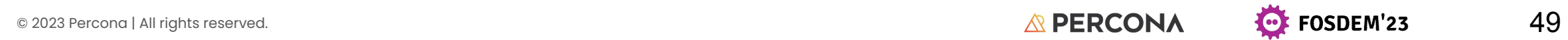

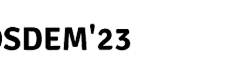

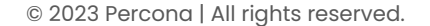

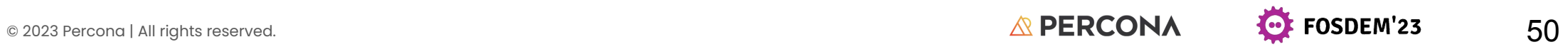

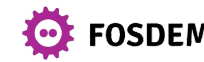

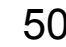

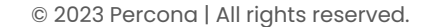

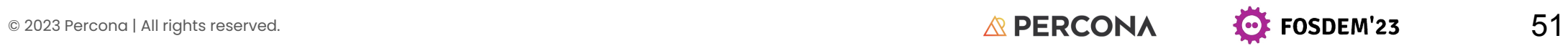

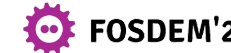

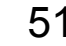

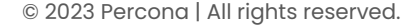

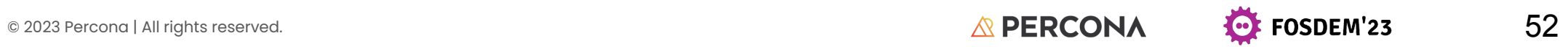

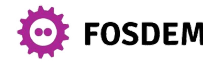

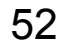

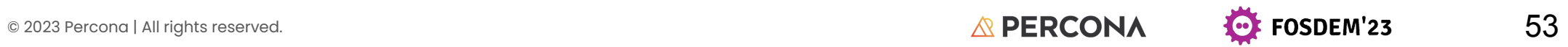

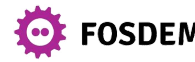

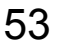

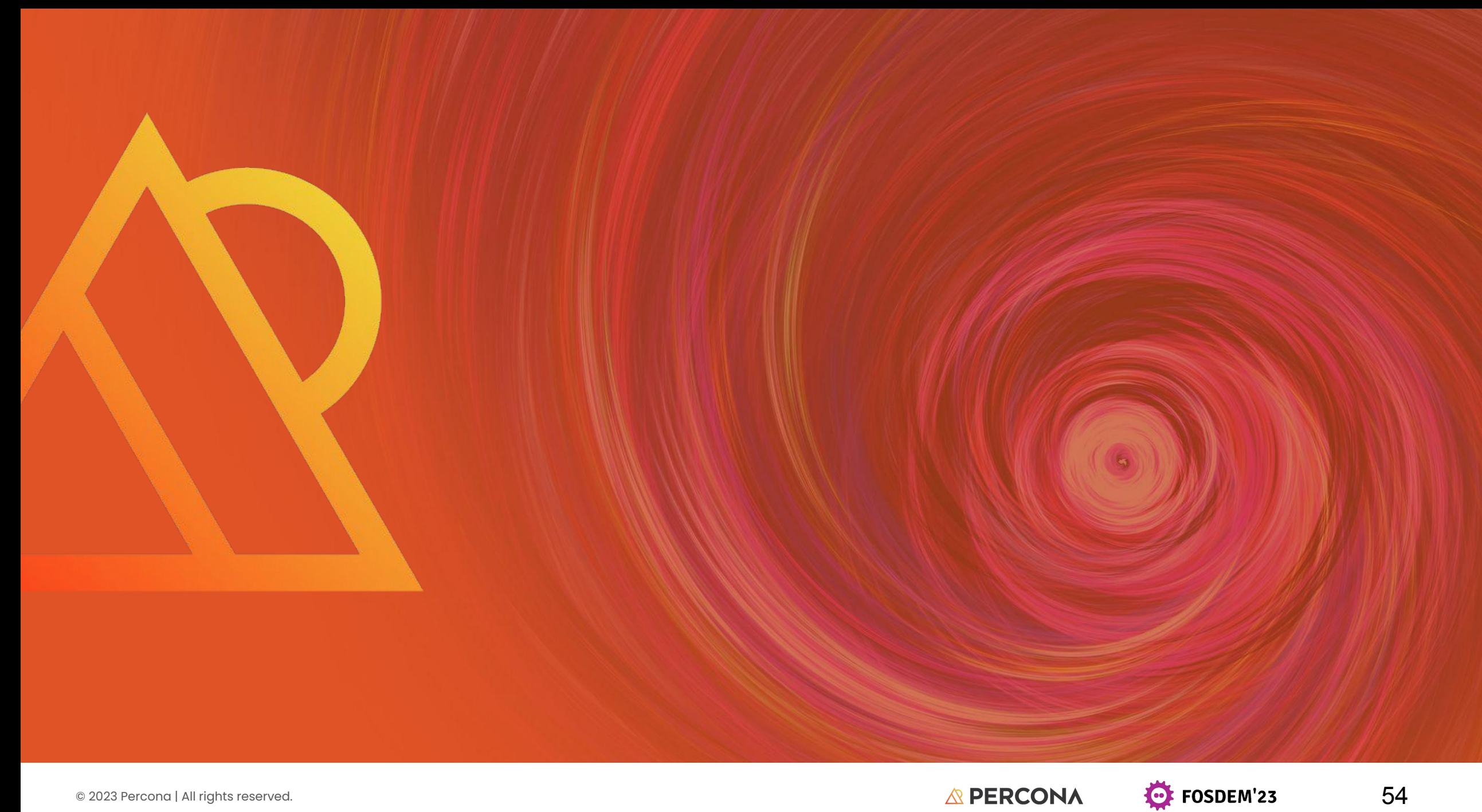

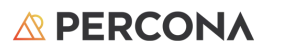

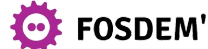